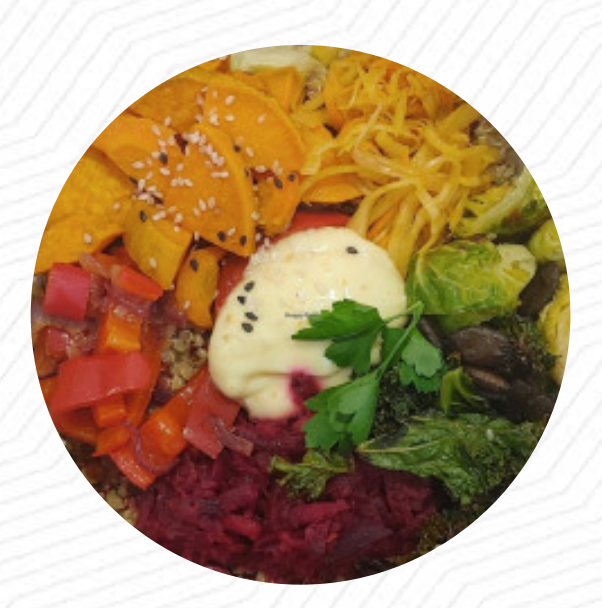

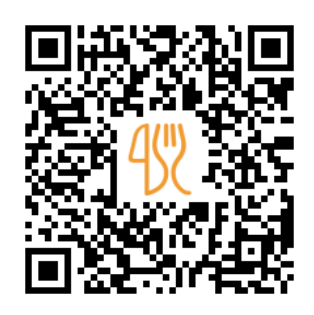

#### Lono Speisekarte

Kazmairstraße 38, Munich, Germany, 80339 **+4989054444718 - https://lono-vegan.de** [https://speisekarte.menu](https://speisekarte.menu/)

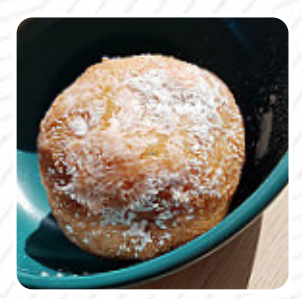

Hier findest Du die Speisekarte von Lono in Munich. Zurzeit stehen **16** Gerichte und Getränke auf der Karte. **Wechselnde Angebote** kannst Du per Telefon erfragen. Was [User](https://speisekarte.menu/user/anonym) an Lono mag: Sie erhalten tolles Essen und manchmal andere vegan tolle Produkte. und natürlich mit in der Last die super leckere vegane Koffein mit täglich wechselnden kreativen Kleidern. [Weiterlesen](https://speisekarte.menu/restaurants/munich/lono/f/reviews-bewertungen). Wenn das Wetter angenehm ist kannst Du auch draußen etwas zu Dir nehmen. Was [User](https://speisekarte.menu/user/anonym) an Lono nicht mag: Kleines veganes Eckchen mit viel Entwicklungsmöglichkeiten aber mit Festlegungsschwierigkeiten. Als Einkaufsmöglichkeit (Lebensmittel, Getränke… zu teuer, vor allem im Vergleich zum nächsten Biomarkt (ca. 100m . Als Deli/Bistro/Kaffee zu defizitär im Geschmack und in der Zubereitung der Mahlzeiten und Warmgetränke. Das Personal wirkt oft apathisch und geplagt und schafft somit keine schöne Atmosphäre um einen Kaffee... [Weiterlesen.](https://speisekarte.menu/restaurants/munich/lono/f/reviews-bewertungen) Die umfangreiche Vielzahl an *Kaffee- und Tee-Spezialitäten* erhöht den Wert eines Besuches im Lono erheblich, als eine Zwischenmahlzeit bieten sich die schmackhaften Sandwiches, gesunde Salate und andere Snacks an.

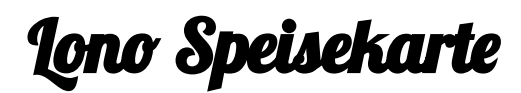

Kleinigkeiten

**CROISSANT**

## Sweets & Desserts

**SCHOKOLADENCROISSANT**

## **Kaffee**

**KAFFEE**

**Drinks GETRÄNKE**

Condiments and Sauces **PILZ**

Restaurant Kategorie

**VEGAN**

### Folgende Arten von Gerichten werden serviert

**SANDWICH PANINI**

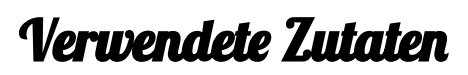

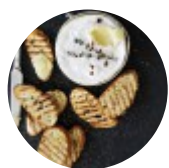

**CAMEMBERT KIMCHI GEMÜSE**

**OBST FLEISCH KÄSE GEMÜSE**

**SCHOKOLADE**

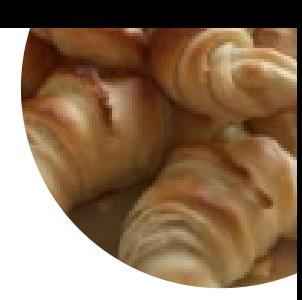

# Lono Speisekarte

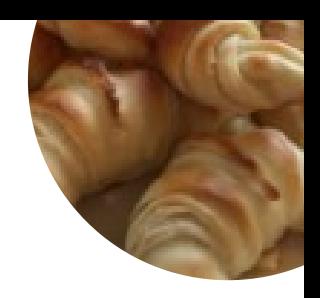

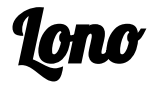

Kazmairstraße 38, Munich, Germany, 80339

#### **Öffnungszeiten:**

Montag 09:00-16:00 Dienstag 09:00-16:00 Mittwoch 09:00-16:00 Donnerstag 09:00-19:00 Freitag 09:00-19:00

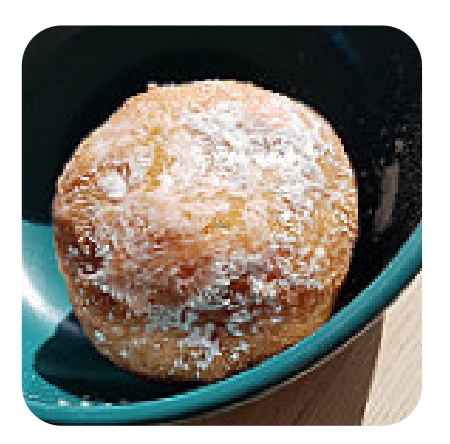

Gemacht mit [speisekarte.menu](https://speisekarte.menu/)